Advanced data analysis in the search for dark matter associated with quark top on the LHC at CERN

> By Miguel Peixoto 1º year student - MIEFIS,UM

#### Introduction

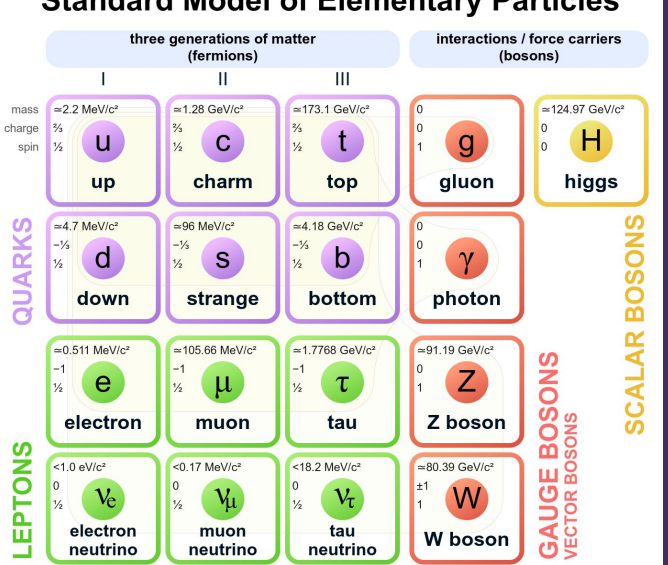

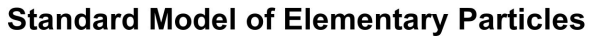

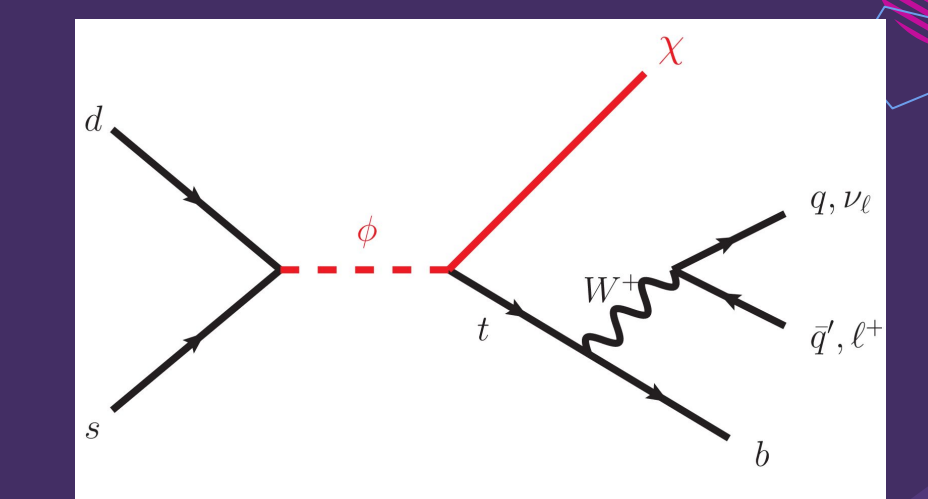

#### Introduction - ATLAS

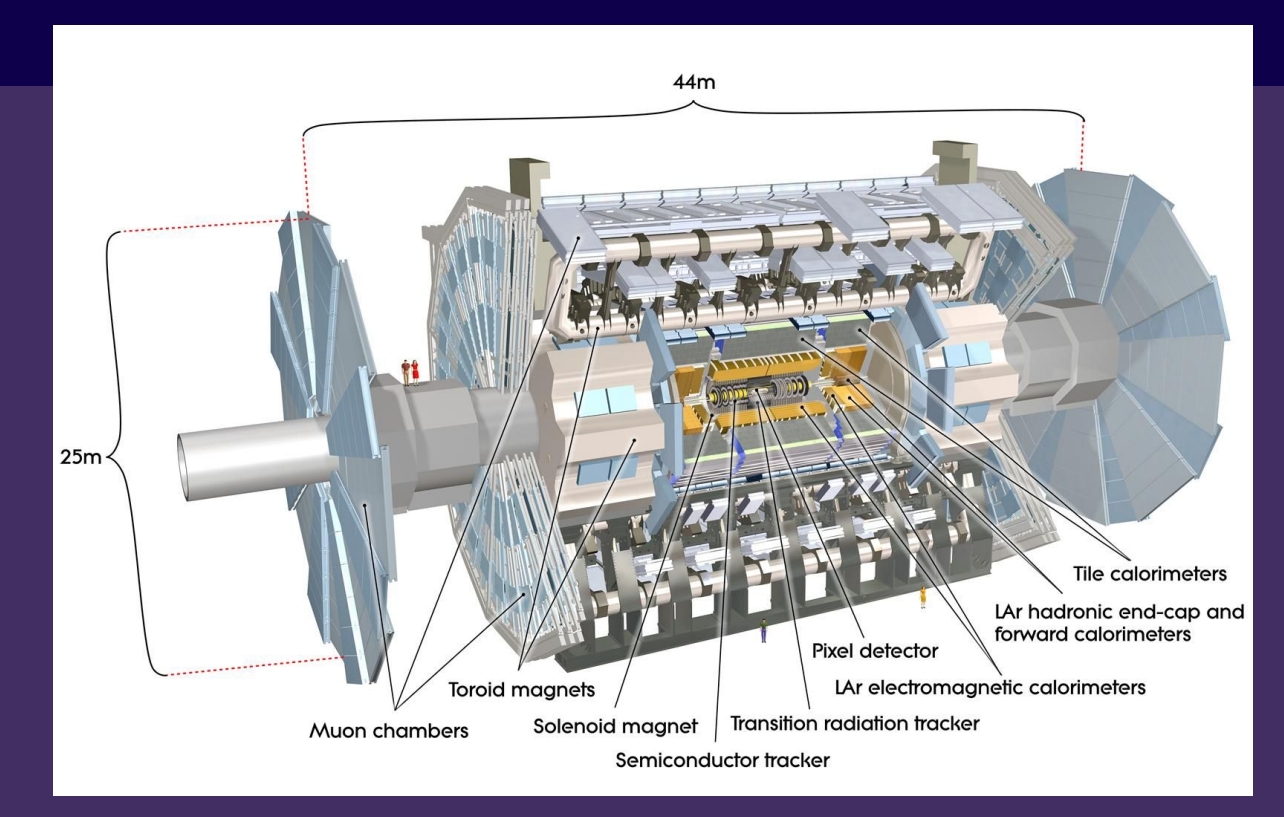

<http://atlas.cern/discover/detector>

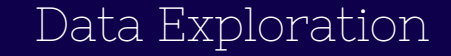

## "The first step to training a neural net is to not touch any neural net code at all and instead begin by thoroughly inspecting your data."

- Andrej Karpathy

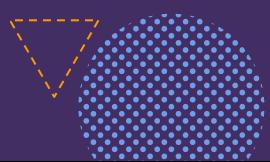

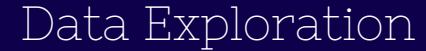

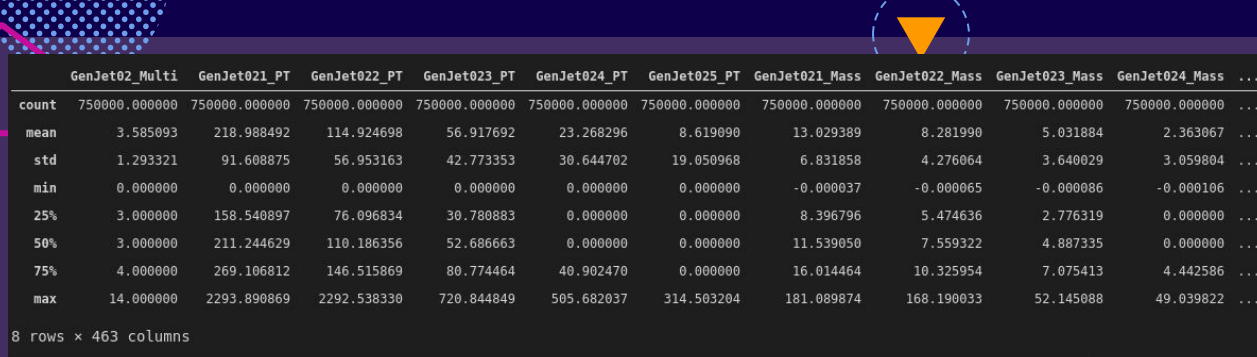

#### Statistics of an non processed signal sample

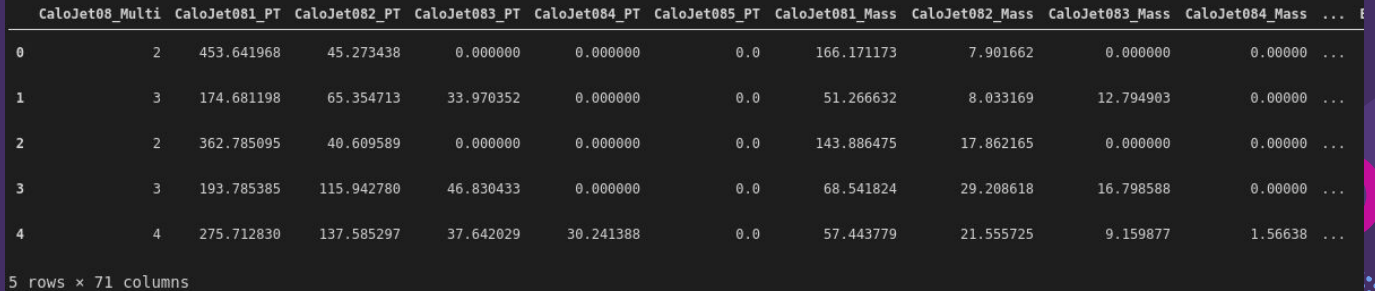

The first events of a signal sample

#### Data Pre-Processing - Data Cuts

#### **Background Data:**

- −0 Leptons drop ratio: 0.3438 %
- −At least 1 B-Tag: 81.2528 %
- −At least 1 FatJet: 2.2760 %
- −Total drop rate: 81.3892 %

#### **Signal Data:**

- −0 Leptons drop ratio: 0.5268 %
- −At least 1 B-Tag: 34.2679 %
- −At least 1 FatJet: 0.0074 %
- −Total drop rate: 34.4409 %

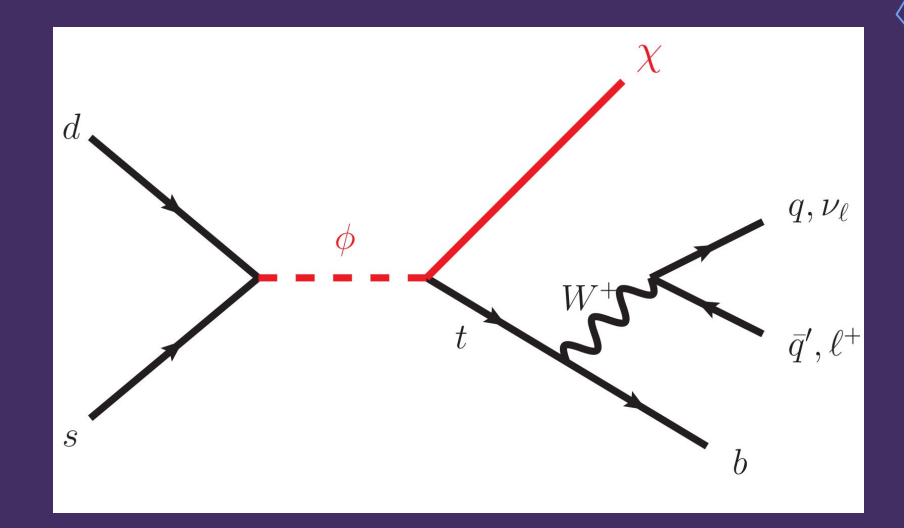

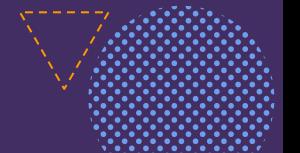

### Data Pre-Processing - Sample and Class Weights

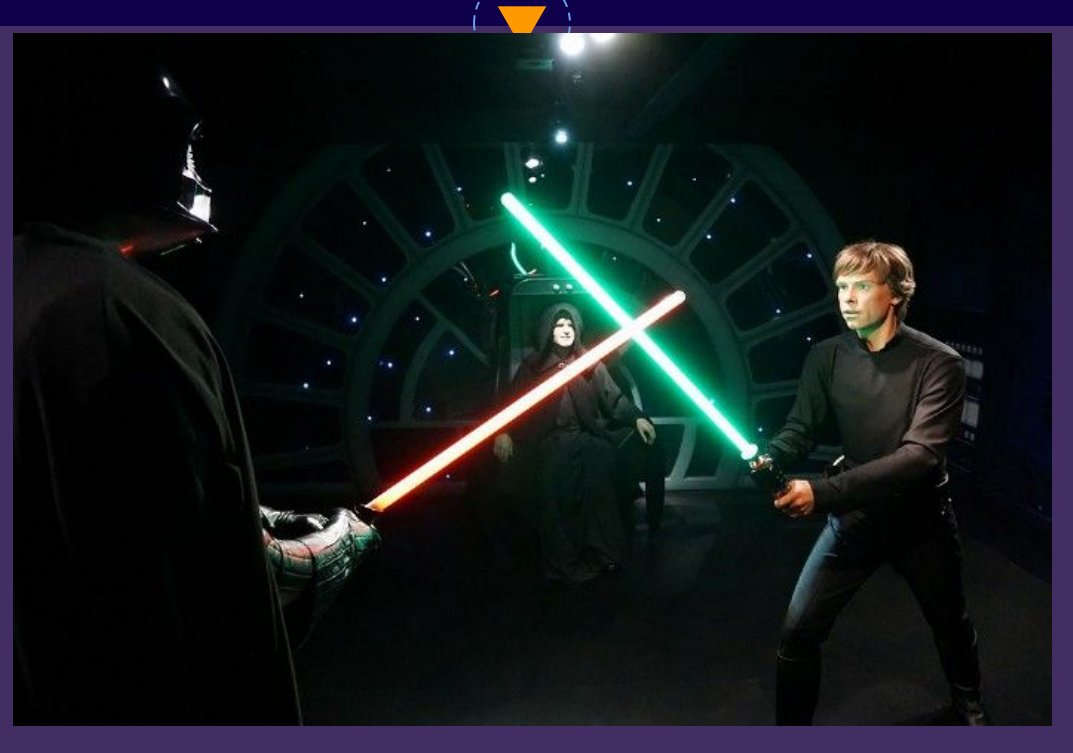

Bring balance to the force!

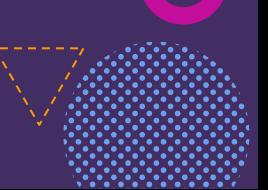

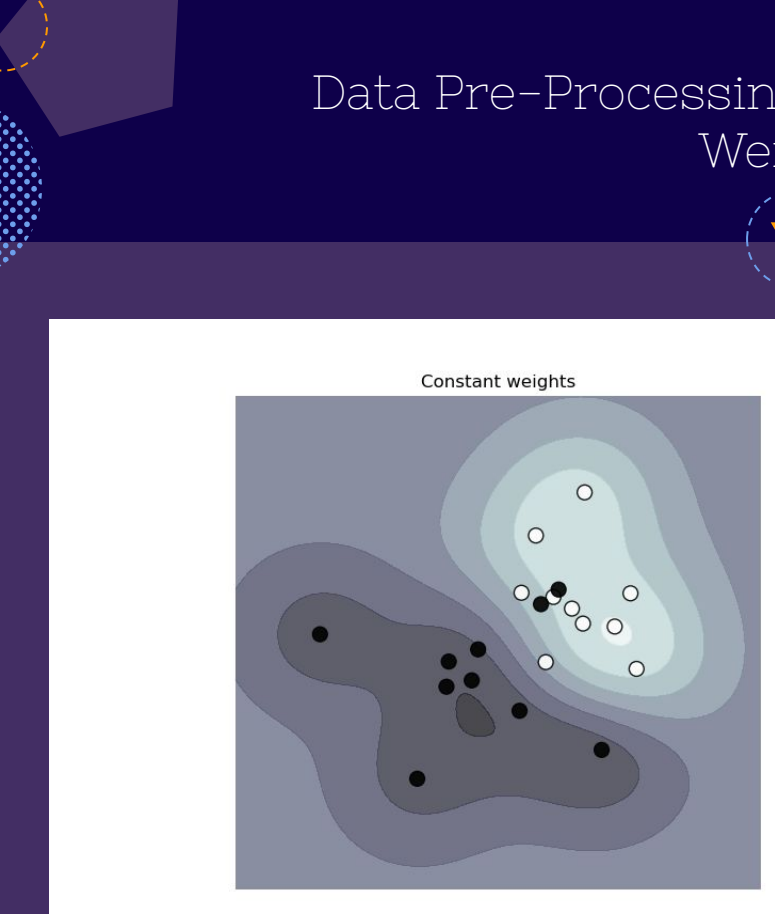

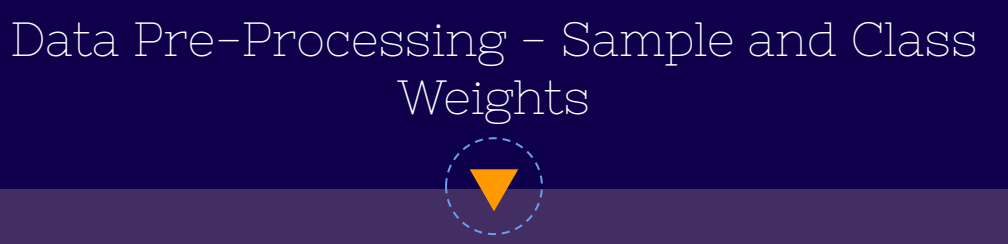

Modified weights  $\circ$  $\circ$ 

#### Data Pre-Processing - Training, Validation and Test Set

- Training Set Will be used to train the model,
- Validation Set Will provide an unbiased evaluation of a model fit on the training dataset using the loss and metrics.
- Test Set is used to provide an unbiased evaluation of how well the model generalizes to new data.

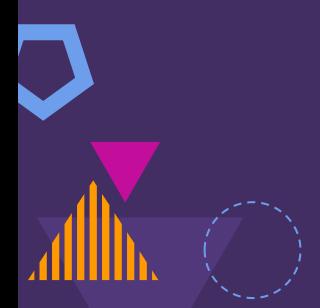

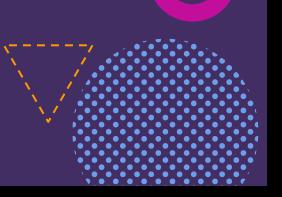

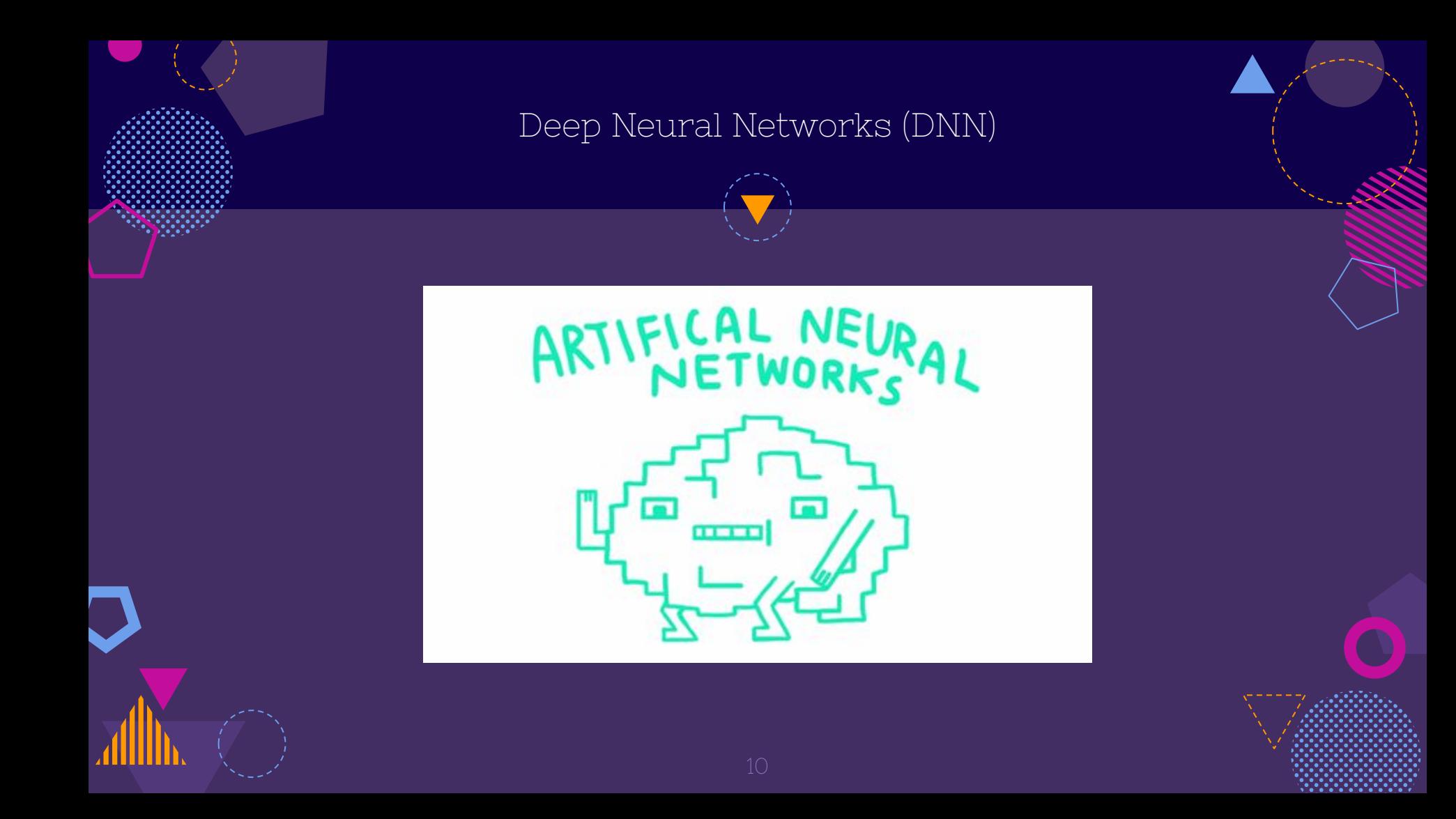

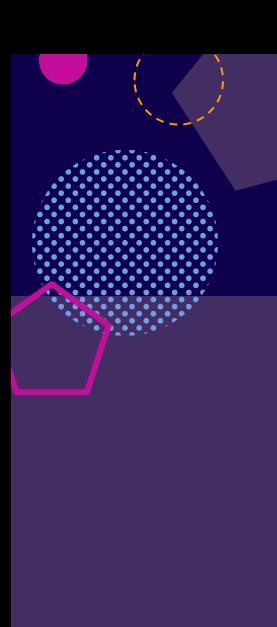

#### Deep Neural Networks (DNN)

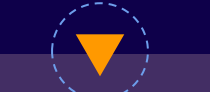

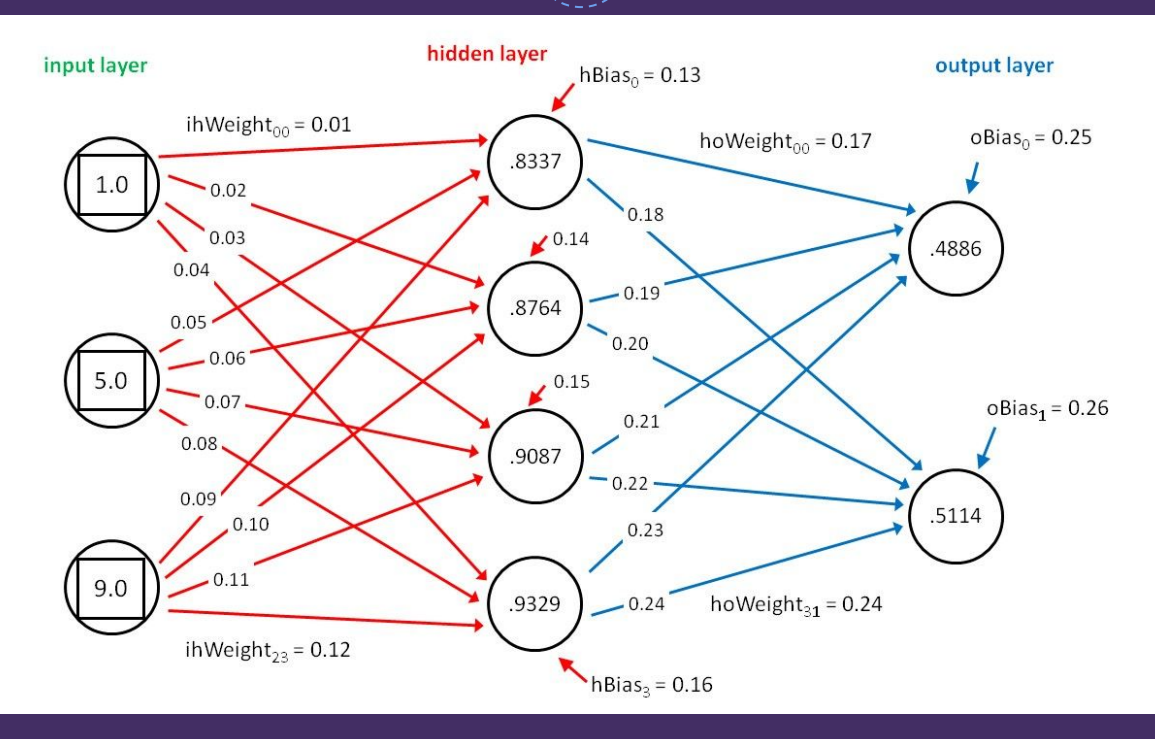

#### The Model

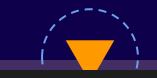

 $\label{thm:mod} \begin{array}{ll} \texttt{Model}: \texttt{ "functional_1"}\\ \end{array}$ 

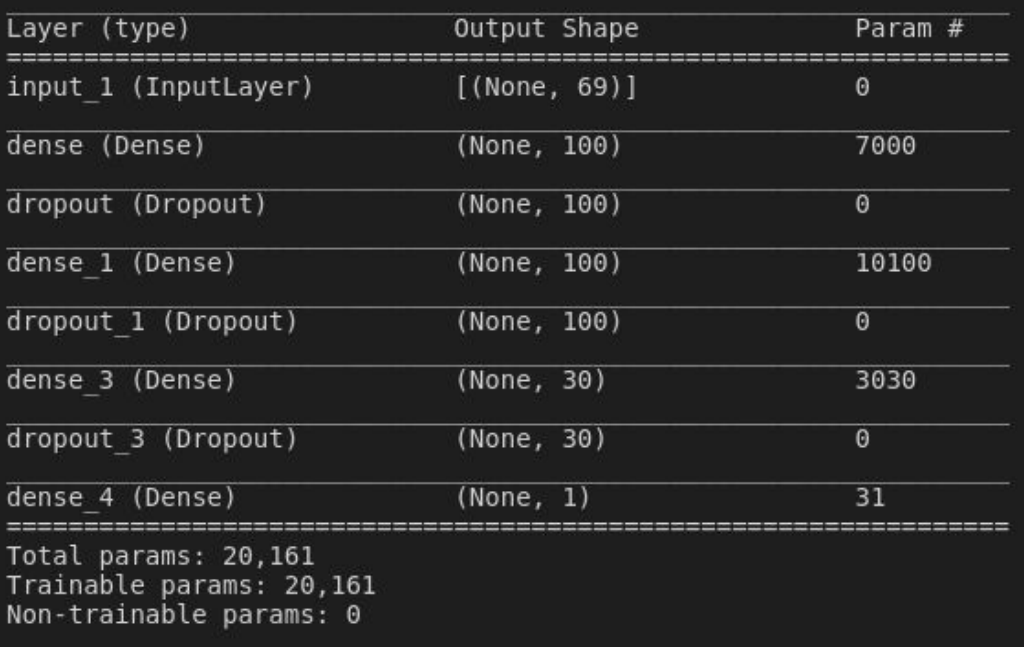

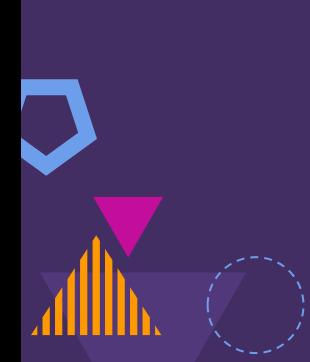

#### The Model - MC Dropout

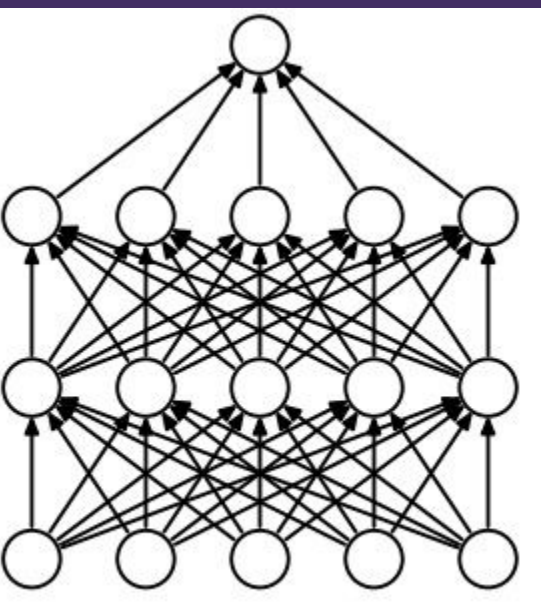

(a) Standard Neural Net

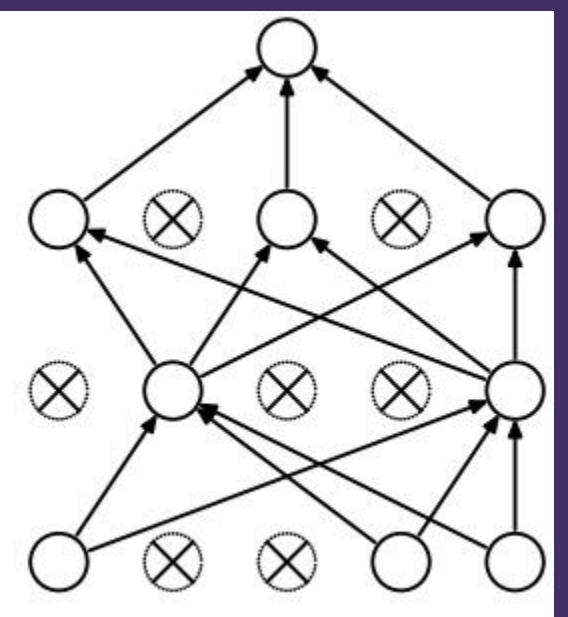

(b) After applying dropout.

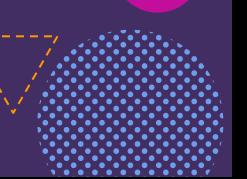

#### The Model - Callbacks

- **Early Stopping** Max of 500 epochs and a patience monitoring the loss function of 30
- **Tensorboard** Enables the logging of training metrics and see their improvement though out training.
- **Model Checkpoint** only the best performing model iteration on the validation data would be keptas our final model.

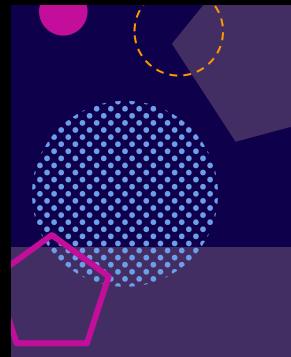

#### Model Evaluation - No Dropout vs Dropout vs MC Dropout

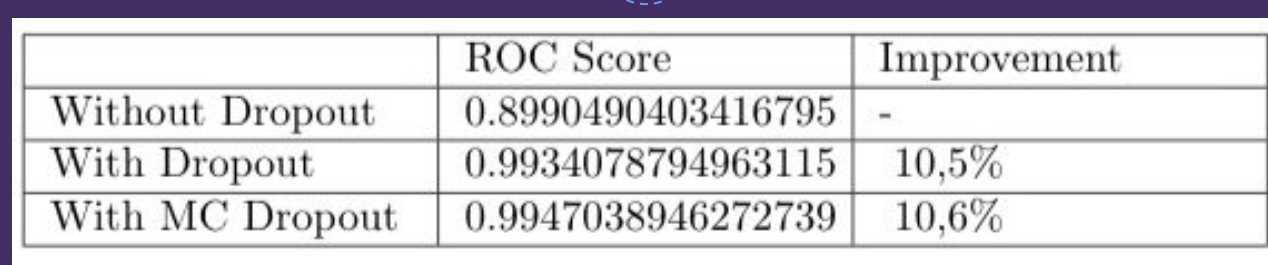

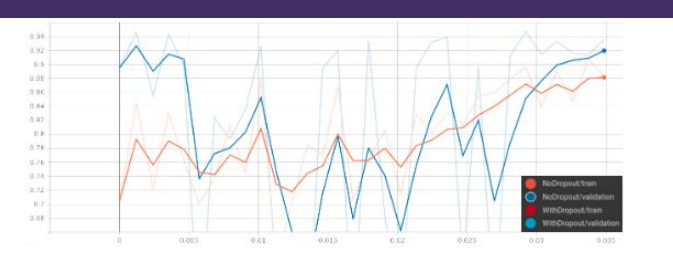

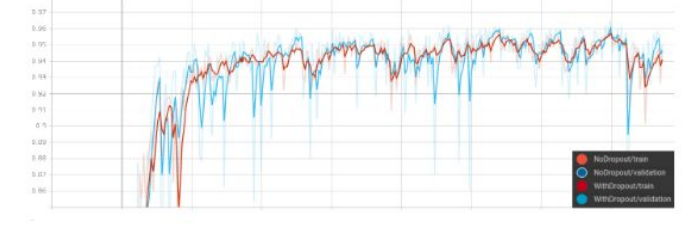

Figure 4: Evolution of the area under the ROC curve for the model without dropout. Figure 5: Evolution of the area under the ROC curve for the model with dropout implementation

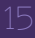

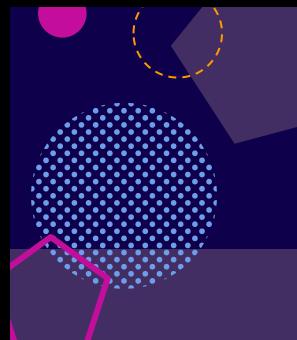

#### Model Evaluation - Standard Deviation

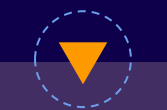

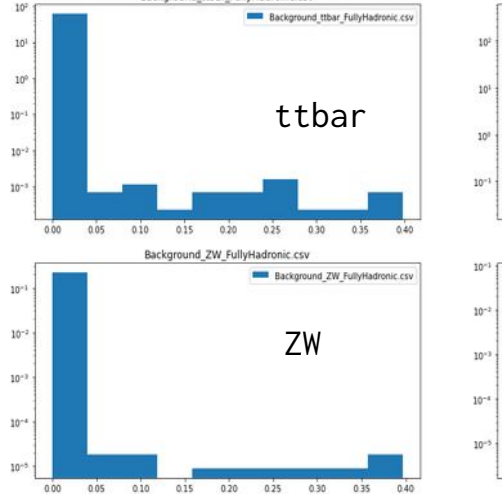

Background\_ttbar\_FullyHadronic.csv

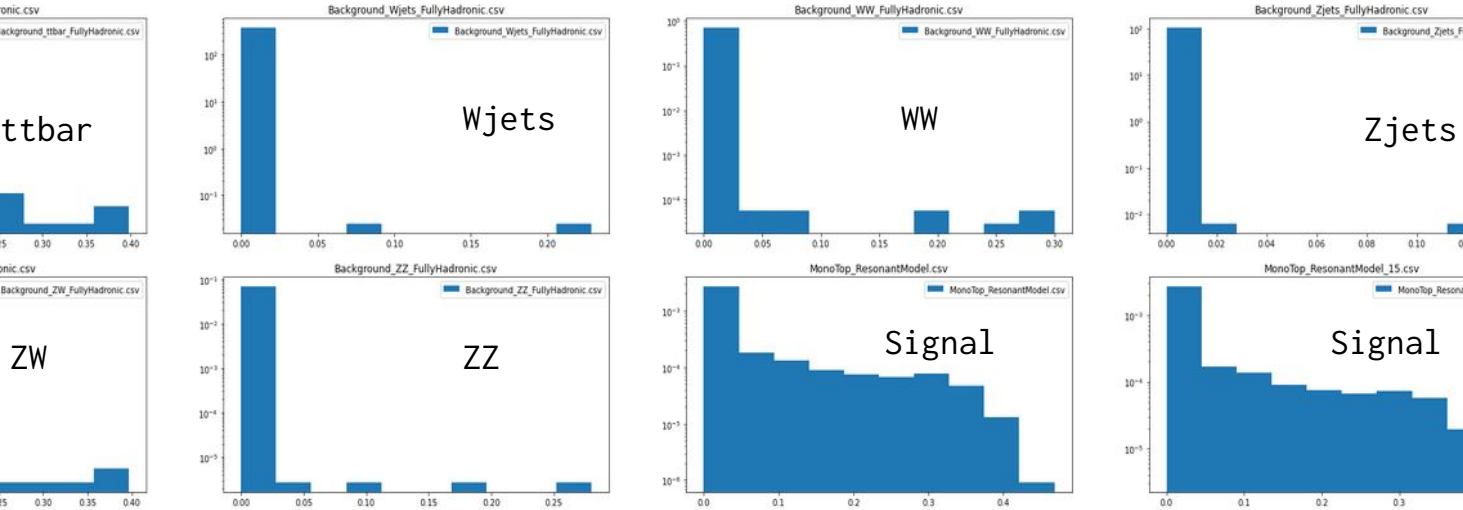

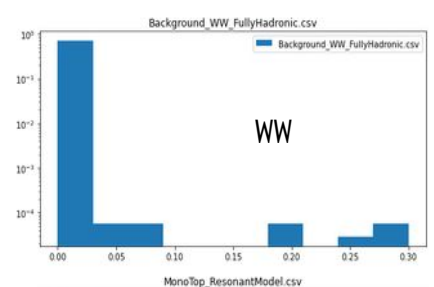

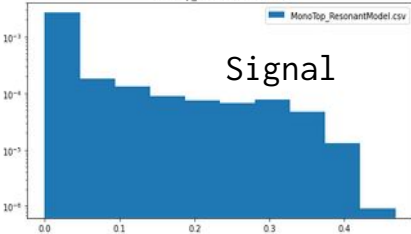

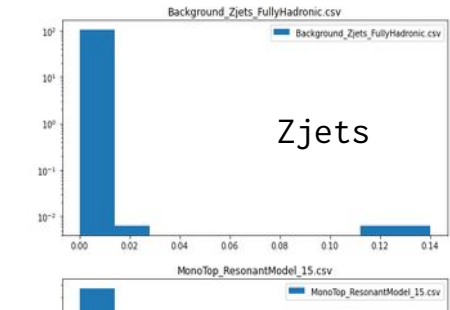

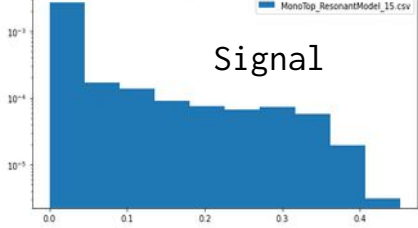

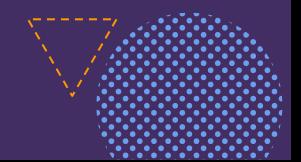

# Conclusion

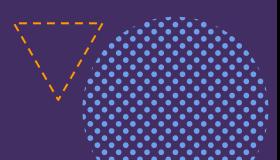

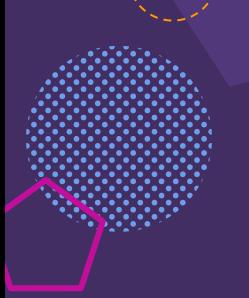

# Thanks!

#### **Any questions?**

You can find me at [miguelpeixoto457@gmail.com](mailto:miguelpeixoto457@gmail.com) or [miguelpeixoto.net](https://miguelpeixoto.net/)

[Link to my repository](https://gitlab.com/estagios-lipminho-20/miguel-ca-ador-peixoto/-/blob/master/ML/ml.ipynb)